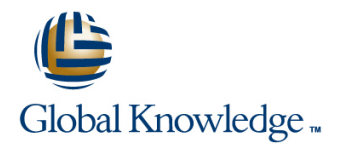

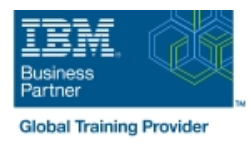

# **IBM DS8000 Implementation Workshop for Open Systems**

## **Duración: 4 Días Código del Curso: SSF0G**

### Temario:

This course is designed to understand, install, and monitor the DS8000 for the Open System Environment.The exercises enable you to perform a step-by-step implementation.

Learning Journeys or Training Paths that reference this course: Storage SystemsIBM Enterprise Storage

## Dirigido a:

This intermediate course is for System administrators and technical personnel who need to install a DS8000 in their environment.

## Objetivos:

- **Recall the DS8000 models and features List the Copy Services features**
- **Remember the architecture and hardware associated with the Classify the features associated with performance, tuning, and** DS8000 monitoring
- 
- Summarize the DS8000 DS8000 command-line interface
- Summarize the DS8000 graphical user interface
- 
- 
- List the steps required to configure the DS8000 for Open Systems List the steps required to configure the DS8000 for Open Systems environment
	- Recognize the IBM DS8000 solutions for Business Continuity

## Prerequisitos:

Recommended:

- Introduction to Storage (SS01G)
- **Planning and Implementation a SAN (SN71G)**

# Contenido:

Day 1 Day 3

- Unit 1: IBM DS family, DS8000 overview to the DS8000
- Unit 2: Architecture and hardware overview Exercise 5: AIX Server attachment to the

line line

Unit 3: Virtualization concepts **DIS8000** 

- Unit 4: DS command-line interface (DS CLI) FB volumes, volume groups, and hosts
- 
- Unit 6: Host system attachment **Other functions**
- instructions **Volume Relocation**
- Exercise 1: DS8000 DS CLI: Installation and Exercise 10: DS8000 Easy Tier: Dynamic configuration **Extent Pool Merge**
- Exercise 2: DS8000 DS CLI: DDMs, array sites, arrays, ranks, and extent pools Day 4
- Exercise 3: Windows Server preparation

- Welcome **Exercise 4: Windows Server attachment** 
	-
- Exercise 6: DS8000 Storage Manager: Day 2 **Day 2** Arrays, ranks, and extent pools
	- **Exercise 7: DS8000 Storage Manager:**
- Unit 5: DS8000 Storage Manager GUI BEXercise 8: DS8000 Storage Manager:
- Exercise 0: Lab setup and preliminary **Exercise 9: DS8000 Easy Tier: Dynamic** 
	-

- **Unit 7: Performance, tuning, and** monitoring
- **Unit 8: Business Continuity: Copy** Services
- Unit 9: Summary
- Exercise 11: DS8000 Storage Manager:
- Thin provisioning
- Open lab sessions

## Más información:

Para más información o para reservar tu plaza llámanos al (34) 91 425 06 60

info.cursos@globalknowledge.es

[www.globalknowledge.com/es-es/](http://www.globalknowledge.com/es-es/)

Global Knowledge Network Spain, C/ Retama 7, 6ª planta, 28045 Madrid